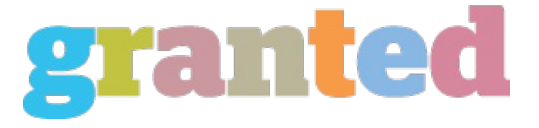

## **DATABASE FOR STUDENTS - CREATING QUIZZES**

## **Data source For Students - Creating Quizzes**<br>Creating a data source for trainees can be quite a tough and often tiresome task. It will certainly involve searching numerous websites,

taking a look at the various questions as well as solutions that are readily available on them and take into account the responses that they get regarding the study guides that they have registered for. It is crucial that you begin with a solid as well as practical beginning factor. Beginning with a database for trainees write essay for free will allow you to concentrate on the interface of the website. A excellent suggestion will certainly be to integrate a test kind quiz as part of the site. This will not just raise the speed of the individual when finishing an project yet it will likewise offer the ability to check the various functions of the site as well as figure out which ones are most preferred. The quiz kind test that is made use of will certainly entail producing a customer survey and entering it into the web page of the website. This is very crucial as it will allow you to create a account for on your own and also to accumulate your understanding on the numerous elements of the system. This is why a web site for a database for trainees will also require to have a FAQ area, to ensure that if individuals ask questions they can supply those solutions in <sup>a</sup> manner that is understandable and understandable. **Free Essay Websites**

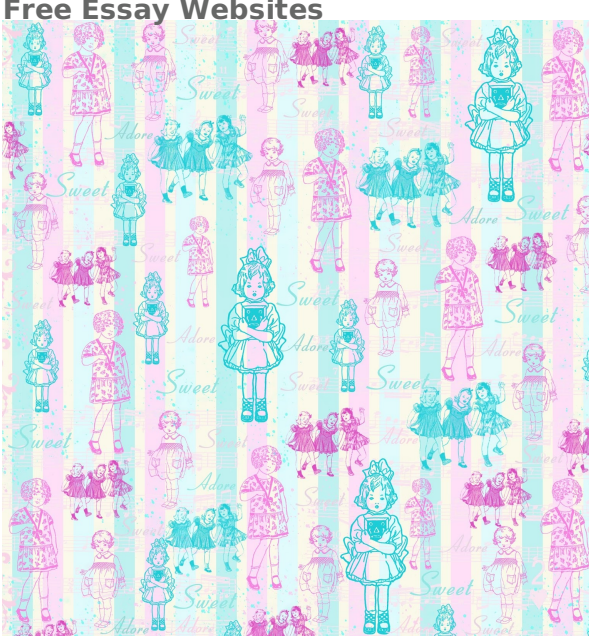

It is essential that when developing a database for pupils, that there is a great deal of details available to the user. This will certainly aid to ensure that you can provide the customers accessibility to numerous facets of the system. An vital aspect to take into account is the reality that the data source ought to have the ability to support organizational theory royal dutch shell a variety of customer profiles. When you have actually created a data source for trainees, you require to be certain that you do not flooding the website with excessive info. Having excessive info could put the system out of day before the customer has actually had a possibility to really use it. It is essential that you only make changes to the database when the time is right. Havinga working data source for trainees can prove to be an vital tool to lots of students. As a matter of fact, for those who don't already have a computer in their space or who can not pay for to purchase one, it can show to be a really helpful device. The data source for trainees will permit them to have access to a selection of programs as well as programs that can be made use of for additional education and learning. A student may find that they are mosting likely to require to take a training course such as Biology or English if they are mosting likely to remain to examine high college. By creating a database for trainees, they will have the ability to remain on top of their researches. The data source for pupils is an exceptionally important tool and ought to be used to its complete potential. As pointed out above, it is crucial that the database for pupils has a great deal of info readily available to the student. In order to guarantee that they can discover what they are trying to find, you will certainly need to place every one of the data sources on a central website and allow them to connect from website to site. This will certainly offer the user a actually simple and straightforward ways of finding details and also ensuring that they are maintained up to day. When creating the quiz

types, it is important that you do some research right into the forums that are available. You will certainly locate that a lot of the quiz kind quizzes that are available on the web are exceptionally popular and also have a whole lot of individuals that are asking as well as answering questions. By placing your quiz into an on the internet forum and connecting it to a variety of various forums, you will have the ability to make use of <sup>a</sup> massive quantity of knowledge from <sup>a</sup> vast range of different customers. **Websites For Essays**

When you are making use of a test kind quiz to sustain the database for trainees, you will require to utilize the standard quiz question form. You will also require to be sure that your test will certainly stay understandable. This is the only way that you can ensure that the students can stay on top of the info as well as comprehend it. After the basic quiz type has been completed, you will require to add additional test types. For this you will certainly need to make use of the extra concern kind. These inquiry forms will certainly enable you to include more comprehensive questions that are tailored towards the concerns that are being asked by the system. Ultimately, the last quiz type that you will certainly want to utilize is the one that is made use of to accumulate every one of the outcomes that have actually been gathered from the database for trainees. Trainees can then complete their comments kind as well as send them to you to obtain comments regarding their own scores and also personal feedback from others.

https://blog.granted.com/